#### Mailserver-Konferenz 2014

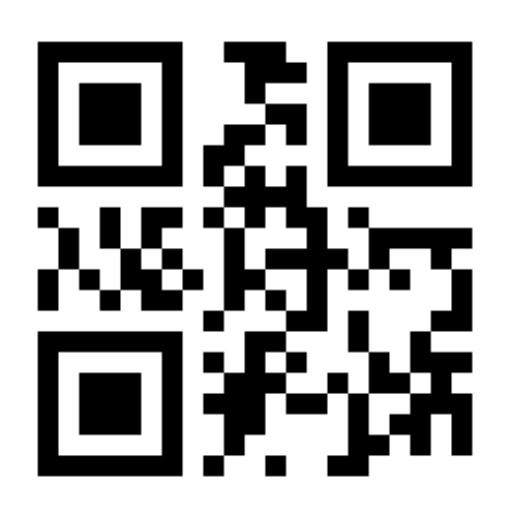

#### Mark Martinec Institut "Jožef Stefan", Slovenia PDF: http://amavis.org/Z4

**Amavis and SpamAssassin**

#### Agenda

**What it is Paradeler** plumbing pieces together **I** IPv6 anyone? **I** IP address and domain reputation **n** monitoring (SNMP and status), ZMQ **JSON structured log, Elasticsearch, Kibana** demo (ES, Kibana)

#### Amavis - what is it?

**I** interface between MTA and virus checkers and/or spam checkers **I** like *spamd* for SA, but speaks standard SMTP **both spamd and amavisd use Mail::SpamAssassin E** checks for banned content and header syntax **quarantining/archiving DKIM: signs and verifies signatures n** monitoring: SNMP, status, logging (SQL, JSON)

#### Policy banks

• one global, currently in effect, set of configuration variables

**Several replacement sets (groups)** of configuration variables, prepared in advance and on stand-by, quickly loadable

**F** affects message as a whole (not per-recipient)

#### Policy banks – examples

\$policy\_bank{'NOVIRUSCHECK'} = { bypass\_decode\_parts => 1, bypass virus checks maps =>  $[1]$ , virus lovers\_maps =>  $[1]$ , };

 $$policy$  bank{'AM.PDP-SOCK'} = { protocol => 'AM.PDP', auth required release  $=$  > 0, syslog ident => 'amavis-release',

};

#### Policy banks – example

}

 $$policy<sub>bank</sub>{'ALT'} = {$ originating  $\Rightarrow$  1,  $log$  level => 2, forward method  $\Rightarrow$  'smtp:\*:\*', local client bind address => '193.2.4.6', localhost name => 'extra.example.com', final\_spam\_destiny => D\_PASS, spam\_kill\_level\_maps => 6.72,

#### Policy banks – activating by port no.

\$inet\_socket\_port = [10024, 10026, 10028, 10030, 9998];

\$interface\_policy{'10026'} = 'ORIGINATING'; \$interface\_policy{'10028'} = 'NOCHECKS'; \$interface\_policy{'10030'} = 'CUSTOMER'; \$interface\_policy{'9998'} = 'AM.PDP-INET'; \$interface\_policy{'SOCK'} = 'AM.PDP-SOCK';

#### Policy banks – implicitly MYNETS

@mynetworks = qw( 0.0.0.0/8 127.0.0.0/8 [::1] 10.0.0.0/8 172.16.0.0/12 192.168.0.0/16 192.0.2.0/24 [2001:db8::/32]

implicitly loads policy bank MYNETS if it exists

);

# Policy banks – by DKIM signature

@author to policy bank maps = ( { 'uni-bremen.de' => 'WHITELIST', 'tu-graz.ac.at' => 'WHITELIST', '.ebay.com' => 'WHITELIST', '.paypal.com' => 'WHITELIST', 'amazon.com' => 'WHITELIST', 'cern.ch' => 'SPECIAL', '.linkedin.com' => 'MILD WHITELIST', 'dailyhoroscope@astrology.com' => 'MILD\_WHITELIST',

} );

#### Policy banks – by custom hook

sub new { my(\$class, \$conn, \$msginfo) =  $@$ ; my(\$self) = bless {}, \$class; if ( ... ) { Amavis::load\_policy\_bank( 'NOVIRUSCHECK' );

}

}

## Lookup tables

Static: **associative array (Perl hash)** a list (a.k.a. ACL) (Perl list) **If list of regular expressions (object: list of re)** constant (Perl scalar)

Dynamic: SQL, LDAP (Perl object) Lists of lookup tables: @\*\_maps

@local\_domains\_maps = ( ... )

Typically used to provide by-recipient settings, even in multi-recipient mail.

#### Remember:

**P** policy banks affect message as a whole, so can only depend on some common characteristic of a message, e.g. client's IP address, sender address / DKIM, TCP port number

 $\blacksquare$  lookups /  $\omega^*$  maps serve to implement per-recipient settings (and some other things)

# pre-queue filtering – Postfix

smtp inet n - n - 1 postscreen

smtpd pass - - - n - 150 smtpd -o smtpd\_proxy\_filter=inet:[::1]:10010 -o smtpd\_proxy\_options=speed\_adjust

# amavisd: listen, policy, forward

 $\text{Sinet\_socket\_bind} = \text{'[:1]'};$ \$inet\_socket\_port = [10010, 10012, 10026];

\$interface\_policy{'10010'} = 'PROXY-MX';

 $$policy$  bank{'PROXY-MX'} = { forward\_method => 'smtp: $[:1]:10011'$ , };

# back to postfix

#### [::1]:10011 inet n - n - - smtpd -o smtpd\_authorized\_xforward\_hosts=[::1]

Mailing list

Mailman: mm\_cfg.py  $SMTPHOST = '::1'$ SMTPPORT = 10088 # to Postfix, to be signed

[::1]10088 inet n - n - - smtpd -o content\_filter=smtp:[::1]:10028

# Amavis: DKIM signing only \$interface\_policy{'10028'} = 'MLIST-NOCHECKS';

\$policy\_bank{'MLIST-NOCHECKS'} = { originating => 1, bypass decode parts => 1, bypass\_header\_checks\_maps => [1], bypass virus checks maps =>  $[1]$ , bypass spam checks maps  $=$  [1], bypass banned checks maps =>  $[1]$ , forward method => 'smtp: $[:1]:10025'$ , signed header fields => { 'Sender' => 1 },

}

#### Is it slow?

- written in Perl
- **Fast on large chunks of data**  (Mail::DKIM slightly faster than Mail::OpenDKIM) (4x SMTP read 2.7.0)
- avoid line-by-line processing (qpsmtpd)
- avoid copying data
- **100 KiB in memory, large mail on temp. file**

**E** critical code paths are well optimized **the slow part is SpamAssassin, if enabled** 

#### Amavis to SpamAssassin API

- **P** passes message to SA as a ref or file descriptor **Supplies additional information (%suppl attr)** 
	- DKIM validation results
	- smtp envelope data (mail from, rcpt to)
	- originating flag (treated as msa\_networks, 3.4.0)
	- original size, truncation flag
	- **u** timing deadline
	- **P** policy bank names
	- synthesized rule hits (optional)

#### Network latency a problem?

**DIMIDE 19 DIMIDE DIMIDE And White lists (DNSxL)**  DCC, Razor, Pyzor network services **SPF, DKIM, DMARC, ADSP** 

The bottleneck in SpamAssassin is CPU, idle wait times are compensated by running more processes, the only cost is memory.

# Optimizations and Profiling

Devel::NYTProf (Tim Bunce) 5.06 Powerful fast feature-rich Perl source code profiler

**Flame Graphs: (Brendan Gregg Joyent)** Blazing Performance with Flame Graphs LISA 2013

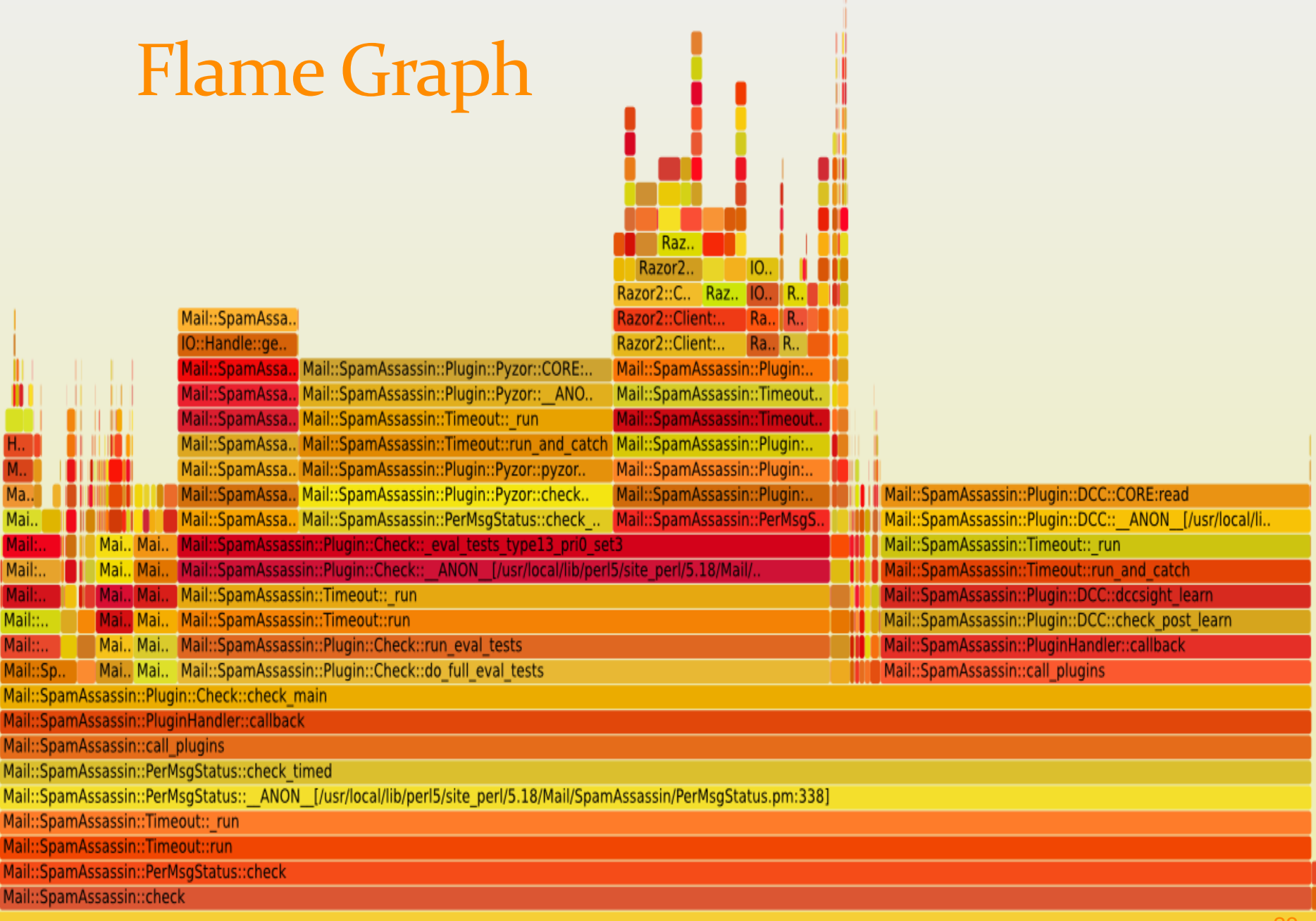

# Recent optimizations

SQL replaced by Redis: pen pals, Bayes, log queue , IP addr. reputation

**Redis.pm from CPAN replaced by own code**  (100x fewer packets, 50 % speedup, Bug 6972) **heavy use of server-side Lua scripting** 

**BerkeleyDB replaced by ZMQ**  message passing, avoids lock contention nanny / amavisd-status, SNMP

# Speaking of Redis ...

Redis is an open source, BSD licensed, advanced key-value store. It is often referred to as a data structure server since keys can contain [strings](http://redis.io/topics/data-types#strings), [hashes,](http://redis.io/topics/data-types#hashes) [lists,](http://redis.io/topics/data-types#lists) [sets](http://redis.io/topics/data-types#sets) and [sorted sets](http://redis.io/topics/data-types#sorted-sets).

 $\blacksquare$  Lua scripting (server side) – fast, less traffic **automatic key expiration – no bookkeeping in-memory, with optional persistence** 

# Speaking of ZMQ (Zero M Q)

**n** message passing paradigm **I** low level, fast, no broker **used for monitoring and statistics gathering** purposes – avoids database locking!

**E** ZMQ since amavisd-new-2.8.0, works with versions 2, 3, 4 **E** supports IPv6 since version 3, a bit awkwardly

#### IPv6 – why bother?

**is here to stay, needs to be supported**  high time to learn & gather experience developers: now! if not already admins: now, to avoid later surprises and panic

dual stack? need to support both? **p** greenfield (new) deployment: Is an IPv6-only datacenter (internally) feasible?

Time to try it out!

#### IPv6 internally – experience

what better way to test it: disable IPv4 and see what breaks!

needs dual-stack recursive DNS server /etc/resolv.conf: nameserver ::1 (mostly harmless::) **Clamd only over Unix socket** (next version?) **Filter-** freshclam & infrastructure ok, manual config may need dual-stacked web proxy (e.g. virus db

updates)

**Razor and Pyzor do not work** 

#### IPv6 internally – experience

internal communication between components works just fine, no need for 127.0.0.1

amavisd / postfix / mailman / net-snmp / p0f v3/ DNS resolver / ZMQ / Redis / SQL / LDAP / Elasticsearch

# IPv6 support in Amavis

**good, thank you!** 

**Initial support for IP address forms in 2004** Sockets: Net::Server 2.0.0 (May 2012) **details improved over time Works well also in an IPv6-only environment** 

#### IPv6 support in SpamAssassin

**I** improved over time, pretty good **Spamc & spamd over IPv6 since 3.4.0 Sa-update and rules mirrors n** module IO::Socket::IP preferred **Redis client module rewrite (TinyRedis) RelayCountry: needs Geo::IP 1.39+ with C API DNS, AWL, DCC, TxRep** 

#### IPv6 in Perl

pretty good in more recent versions

Socket module (old Socket6) **I** IO::Socket::IP (old IO::Socket::INET6) NetAddr::IP, Net::Server, Net::DNS, Net::LDAP

 some modules still use IO::Socket::INET6 and Socket6 (e.g. Net::Server, Net::DNS) ■ IO::Socket::IP preferred (Amavis, SA, Net::LDAP, ...) some modules are a lost cause, e.g. LWP

# IPv6 externally: mail

**dual stack is a norm** Well supported by MTAs, IMAP, POP3, ...

**E** alternative: stay IPv6-only internally, using NAT64, or SMTP & IMAP proxy to interface with external world

# IPv6 and mail

later presentation by Andreas Schulze and Peer Heinlein

# IPv6 & Google

2013-12:

■ 91.4 % of non-spam e-mails sent to Gmail users come from authenticated senders (74.7 % SPF+DKIM, 14.4 SPF only, 2.25 % DKIM only) **I** less than 8.6% of legit. e-mail unauthenticated

[http://googleonlinesecurity.blogspot.com/2013/](http://googleonlinesecurity.blogspot.com/2013/12/internet-wide-efforts-to-fight-email.html) [12/internet-wide-efforts-to-fight-email.html](http://googleonlinesecurity.blogspot.com/2013/12/internet-wide-efforts-to-fight-email.html)

# IP reputation > domain reputation

 $\blacksquare$  fewer domains than /64 networks **blocking /64 likely to cause collateral damage domain allocation is more granular and portable** than IP space allocation

**domain authentication: Sender Policy Framework (SPF) Domain Keys Identified Message (DKIM)** 

**F** if reverse DNS is enforced, then there is less need for DNSBL
### IP reputation > domain reputation

large players seize this greenfield opportunity to shift sender reputation from an IP address to a domain name (DKIM, SPF, DMARC)

Google, Yahoo!, Aol, LinkedIn, ...

### IPv6 & Google

2013-09, Additional guidelines for IPv6

- **The sending IP must have a PTR record (i.e., a reverse** DNS of the sending IP) and it should match the IP obtained via the forward DNS resolution of the hostname specified in the PTR record. Otherwise, mail will be marked as spam or possibly rejected.
- **The sending domain should pass either SPF check or** DKIM check. Otherwise, mail might be marked as spam.
- **Sign messages with DKIM. We do not authenticate** messages signed with keys using fewer than 1024 bits.

#### IPv6 & LinkedIn

Franck Martin, 2014-03 [http://engineering.linkedin.com/email/sending](http://engineering.linkedin.com/email/sending-and-receiving-emails-over-ipv6)[and-receiving-emails-over-ipv6](http://engineering.linkedin.com/email/sending-and-receiving-emails-over-ipv6)

 SMTP over IPv6 at LinkedIn (2014-04-03): [http://www.slideshare.net/FranckMartin/linkedi](http://www.slideshare.net/FranckMartin/linkedin-smtpi-pv6) [n-smtpi-pv6](http://www.slideshare.net/FranckMartin/linkedin-smtpi-pv6)

#### IPv6 & SPF

SPF does recognize IPv6 "v=spf1 ip6:1080::8:800:200C:417A/96 -all"

SPF wiki page is wrong, or misleading at best [http://www.openspf.org/SPF\\_Record\\_Syntax](http://www.openspf.org/SPF_Record_Syntax)

The SPF specification in RFC 4408 is a reference, talks about a (generic) <ip> address

## Cherish a DKIM signature

Don't let mailing lists break DKIM signature: **don't add footers don't modify Subject don't modify From Peroperve existing Sender and Reply-To** 

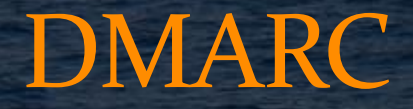

Domain-based Message Authentication, Reporting and Conformance

2014-04-02: The DMARC specification has been submitted as an Informational Document to the RFC Independent Submissions Editor.

The result will not be an IETF Internet Standard as originally envisioned by the DMARC.org member organizations. However it will provide a fixed reference document that can provide the basis for development on the Standards track at a later date.

#### DMARC @ yahoo.com, aol.com

April 2014:

\$ dig \_dmarc.yahoo.com TXT +short v=DMARC1; p=reject; sp=none; pct=100; rua=mailto:dmarcyahoo-rua@yahoo-inc.com, mailto:dmarc\_y\_rua@yahoo.com;

\$ dig \_dmarc.aol.com TXT +short v=DMARC1; p=reject; pct=100; rua=mailto:d@rua.agari.com; ruf=mailto:d@ruf.agari.com;

\$ dig \_dmarc.gmail.com TXT +short v=DMARC1; p=none; rua=mailto:mailauth reports@google.com

## DMARC with SpamAssassin?

**before you ask ...** not currently, but planned as a plugin

**but we do have ADSP (with overrides) DKIM and SPF results can be combined** with rules

#### Reputation in Amavis

**DKIM-based whitelisting:**  @author\_to\_policy\_bank\_maps @signer\_reputation\_maps

**E** automatic IP reputation with Redis

**Pen pals, now in Redis** 

#### IP address reputation in Amavis

**new in 2.9.0** @storage redis dsn @ip\_repu\_ignore\_networks  $\blacktriangleright$  \$enable ip repu = 1

**Fig. 5 For each IP address seen in Received trace** counts number of ham and spam messages **CONTRIBUTES WORST SCOTE based on ham/all rations automatic expiration, maintenance-free** 

# Pen pals – sending / remembering

**Saves info on originating mail to Redis** (or in SQL: saves info on \*all\* mail)

**E** keyed by mail id, it stores: sender + Message-ID sender + (each) recipient

# Pen pals – receiving / checking

check for ongoing correspondence: **I** if the current recipient has recently sent any mail to the sender of the current mail **In-Reply-To or References** matching a previous Message-ID

a new message is matched against stored data: **P** recipient + sender **P** recipient + Message-ID

# Pen pals – mail\_id\_related (2.9.0)

mail\_id mail\_id\_related author -> rcpt\_to

D3dyEYS8CU5j anna@ijs.si bob@gmail.com

JudMcXgHLpLR D3dyEYS8CU5j bob@gmail.com anna@ijs.si

7vdAHwRqC9rv D3dyEYS8CU5j bob@gmail.com anna@ijs.si

# parent\_mail\_id (2.9.0)

action mail\_id parent\_mail\_id author rcpt\_to

notification: REJECT bkEgaWMXMmd1 xxx xxx yyy NOTIF hN8hKLzwuM1k bkEgaWMXMmd1 virusalert admin

quarantine release: REJECT o7my5KW2A78N xxx xxx yyy SEND SbWk6ymnD56D o7my5KW2A78N yyy

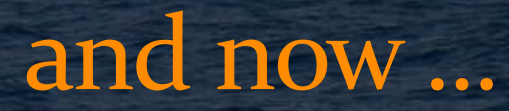

#### ... for something completely different ...

# Monitoring

 amavisd-status (ZMQ) SNMP counters and gauges (ZMQ) **traditional logging** structured log – JSON

#### \$ amavisd-status (ex: nanny)

PID 66913: 66913-03 0:00:03 VVV PID 66923: 66923-02 0:00:05 SSSSP PID 66925: 66925-03 0:00:02 VSS PID 66926: 66926-04 0:00:00 S PID 66930: 66930-04 0:00:02 SSS PID 66931: 66931-04 0:00:00 V PID 66932: A 0:00:00 A PID 66933: 66933-03 0:00:00 V PID 66934: 66934-03 0:00:00 S PID 66938: 66938-03 0:00:00 V 16 active, 34 idling processes \*\*\*\*\*\*\*\*\*\*\*\*\*\*\*\*

# Monitoring components (previous)

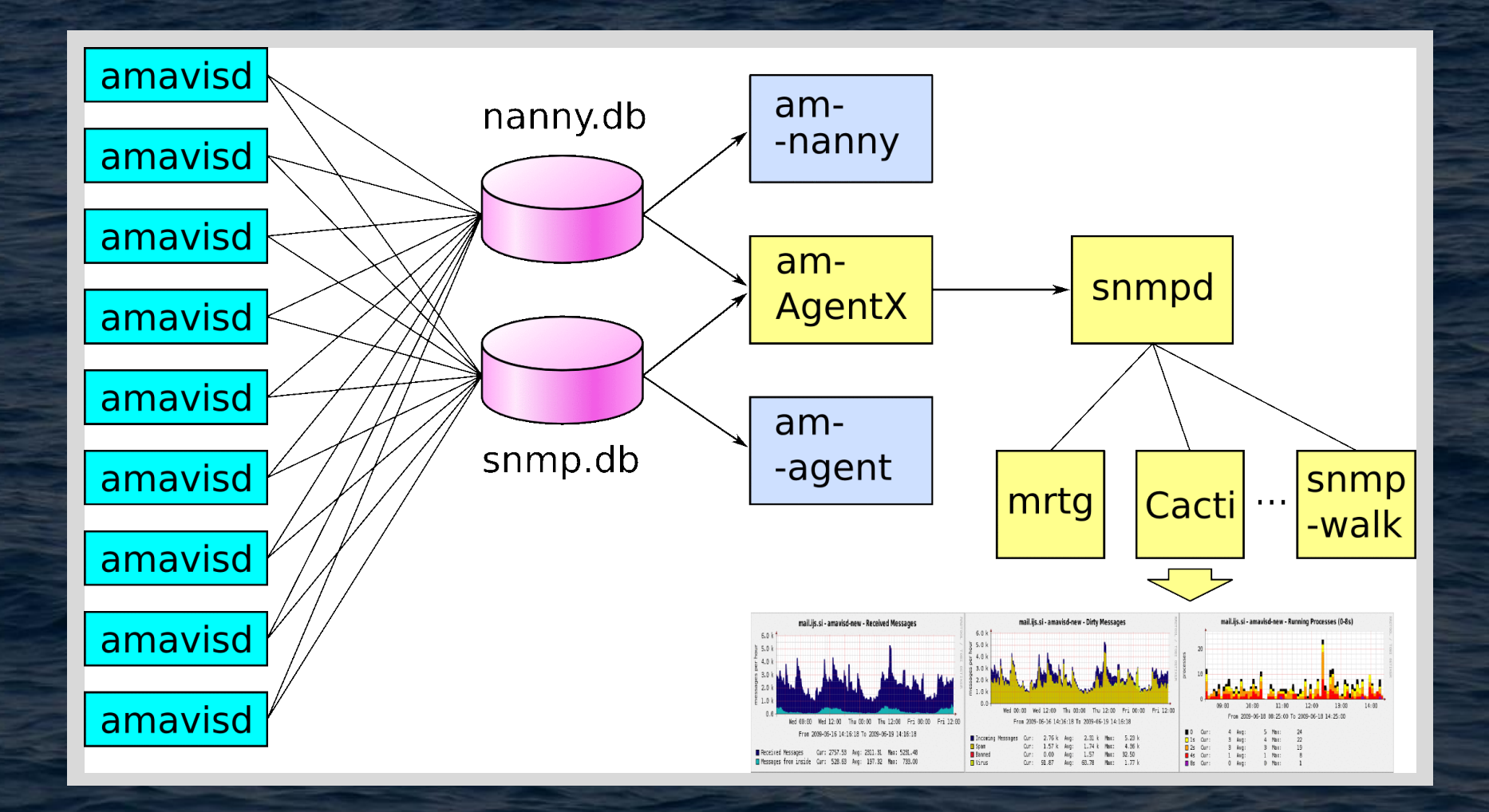

54

# Monitoring components – ZMQ

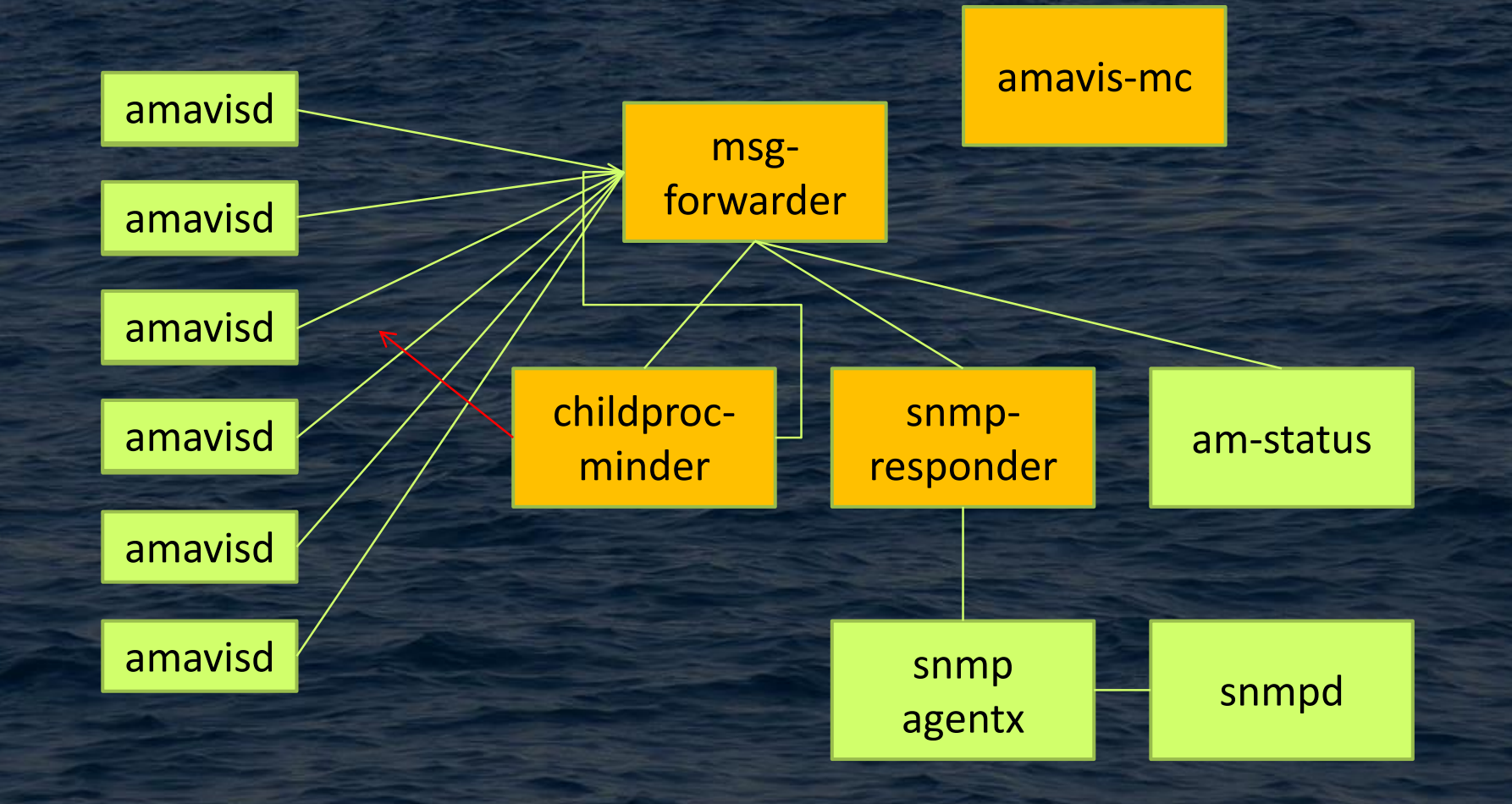

# SNMP: load, timing

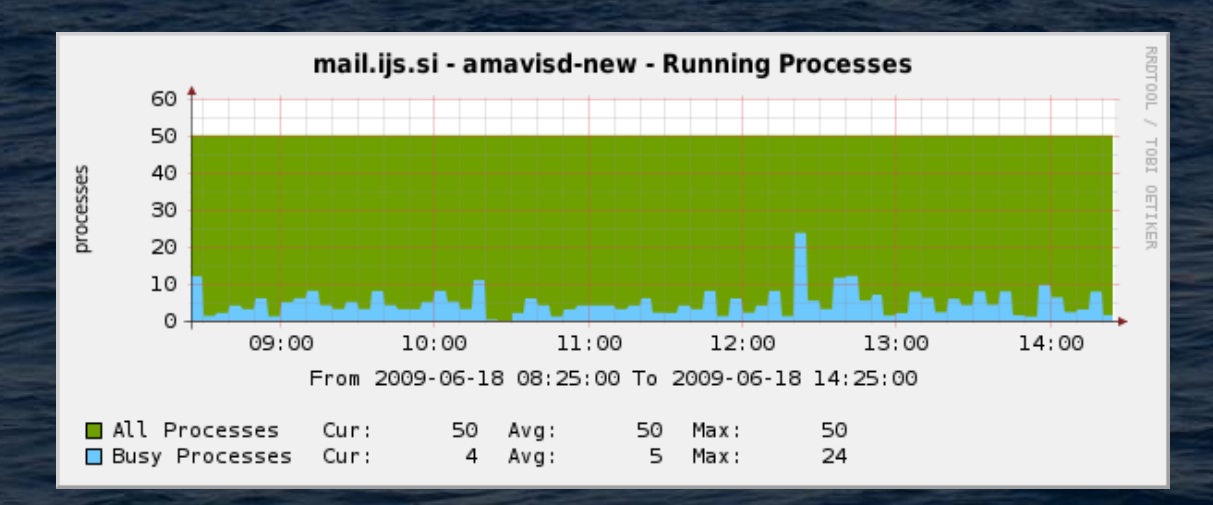

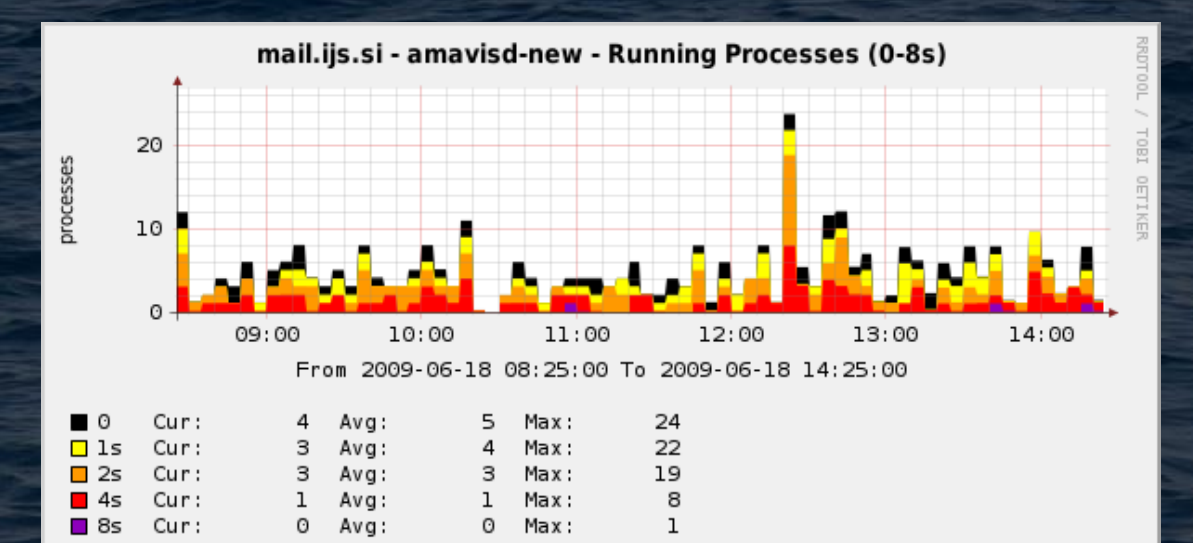

#### SNMP: mail rate, size

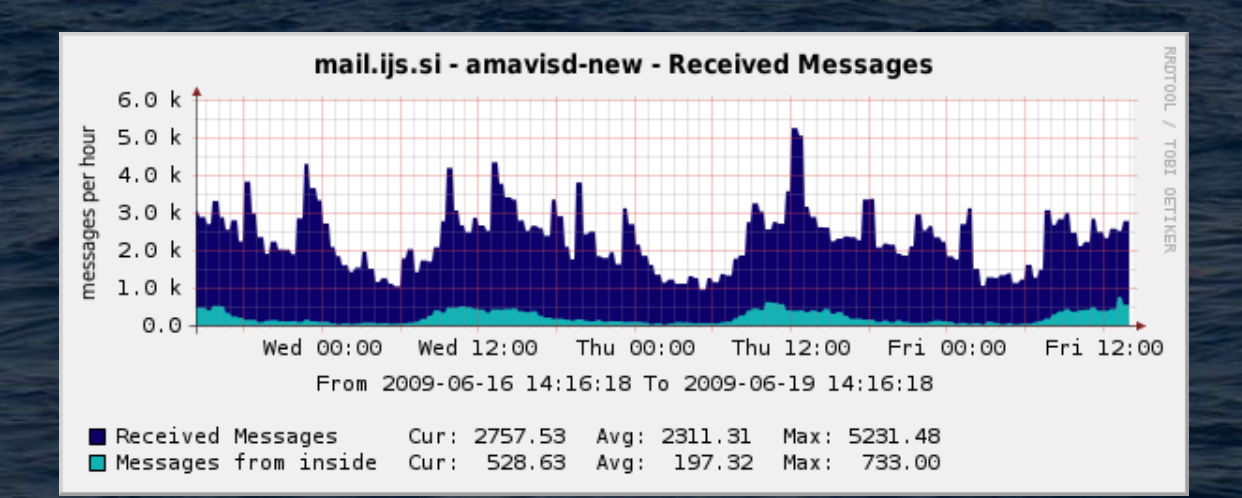

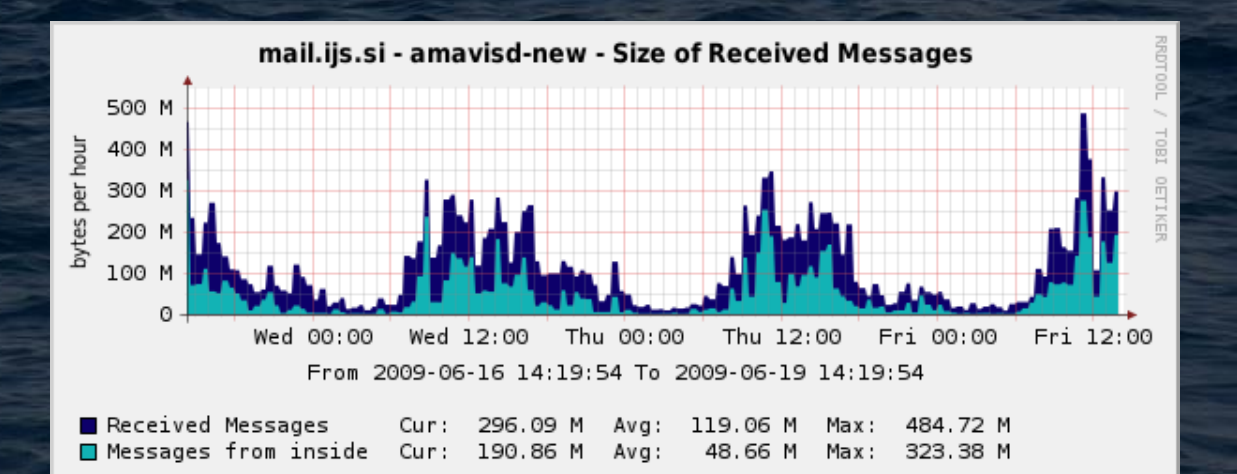

## SNMP: mail content

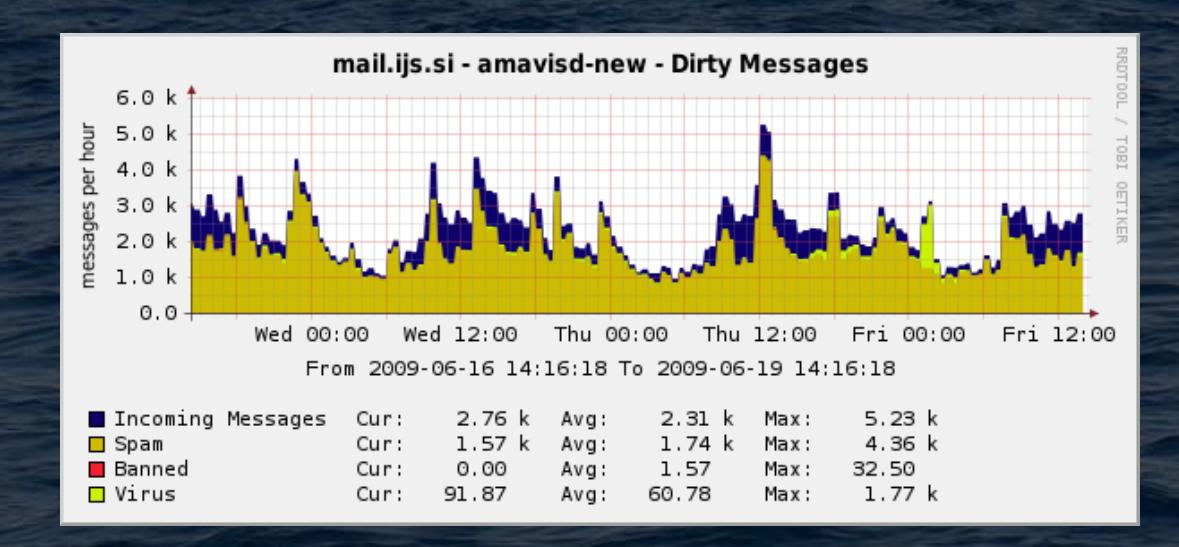

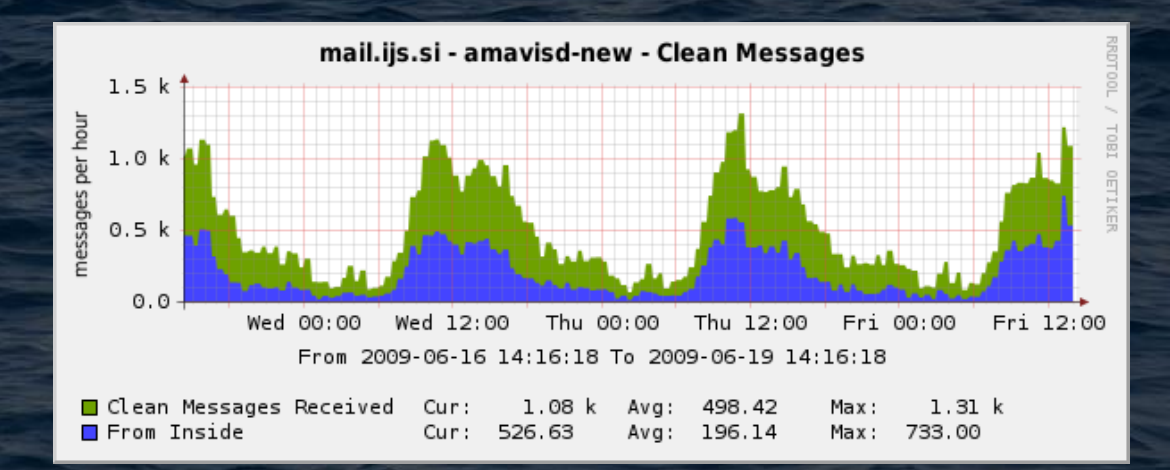

#### SNMP: elapsed time, errors

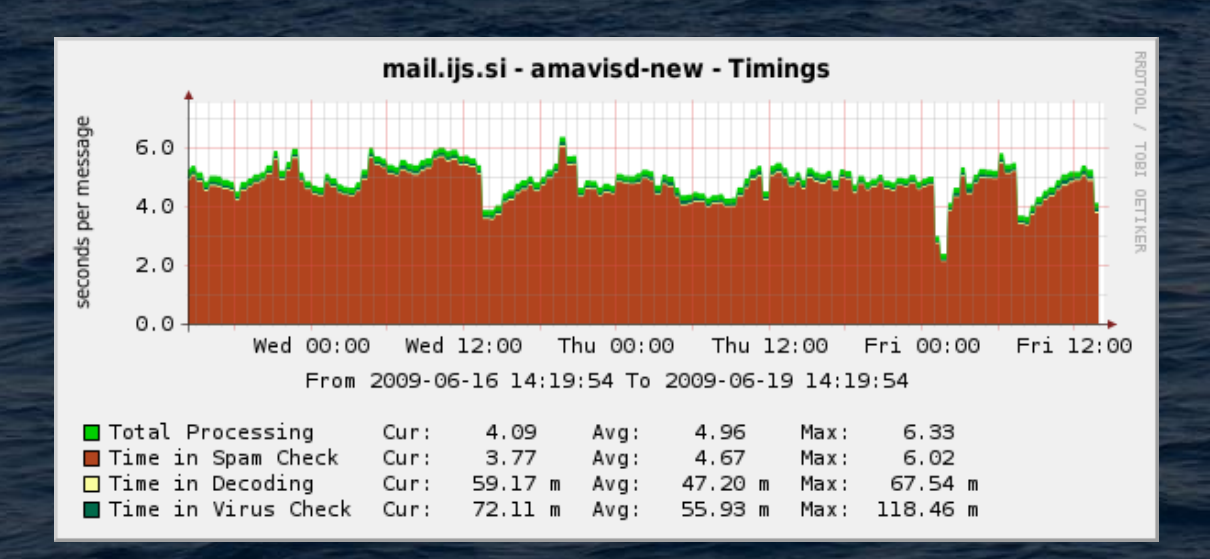

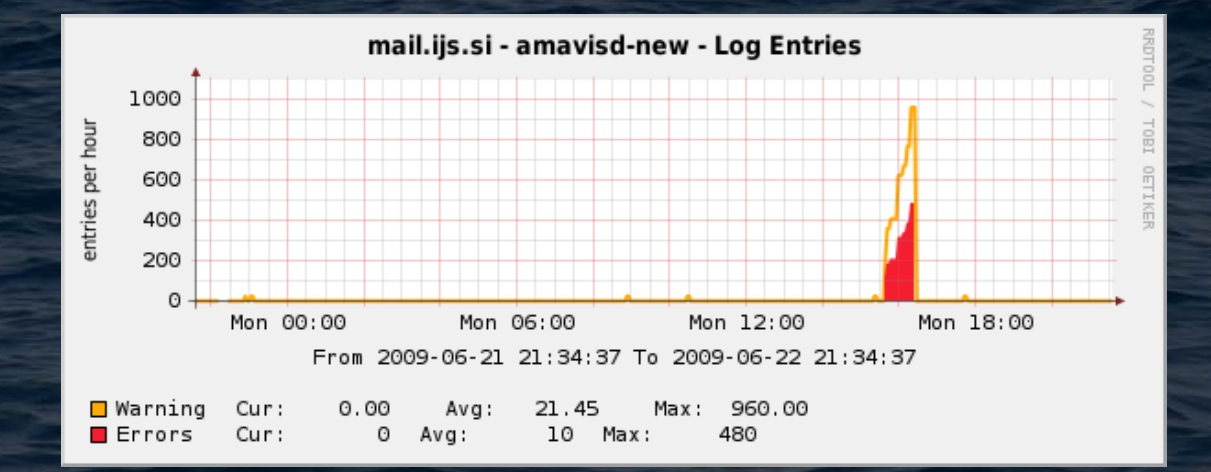

## SNMP: Postfix queue entries

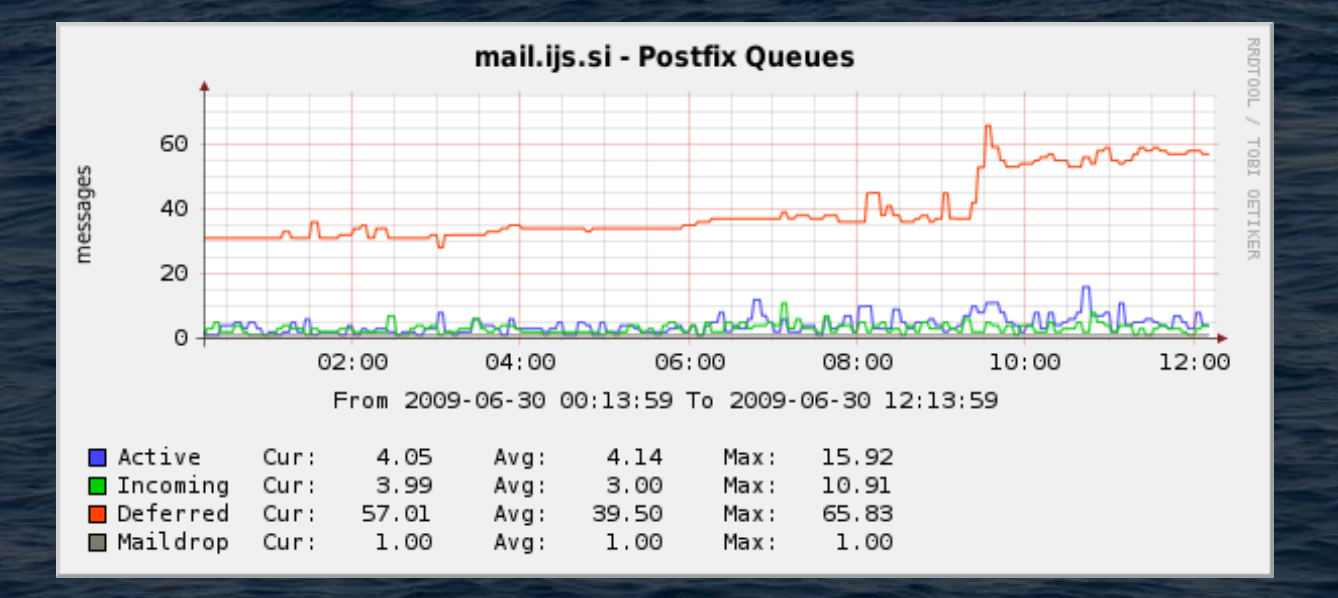

# Traditional logging – syslog levels

SA amavisd syslog -3 LOG\_CRIT -2 LOG\_ERR error -1 LOG WARNING warn 0 LOG\_NOTICE info 1 LOG\_INFO 2 LOG INFO dbg 3 LOG DEBUG 4 LOG\_DEBUG 5 LOG\_DEBUG

# Traditional logging – timing report

at log level 2

- **E** elapsed and CPU times (new since 2.8.1,
	- needs module Unix::Getrusage)
- **by amavisd sections**
- **F** including a report from SpamAssasin

# Traditional logging – template

```
$log_templ = <<'EOD';
[?%#D|#|Passed #
[...]
[? %q ||, quarantine: %q]#
[? %Q ||, Queue-ID: %Q]#
[? %m ||, Message-ID: %m]#
[? %r ||, Resent-Message-ID: %r]#
, mail_id: %i#
, Hits: [:SCORE]#
, size: %z#
[...]
EOD
```
## Traditional log

#### fully configurable through a template, ... but a nightmare to parse:

May 8 20:17:58 dorothy amavis[48040]: (48040-03) Blocked SPAM {RejectedInbound,Quarantined}, PROXY-MX/SPAM [216.109.141.91]:3722 [216.109.141.91] <newsletter@123greetings.info> -> <evgeniya.khomyakova@ijs.si>, (216.109.141.91), quarantine: W19/spam/b/bPwQ8bOv-w8m.gz, mail id: bPwQ8bOv-w8m, b: ABEd6B-Qg, Hits: 17.791, size: 6240, pt: 19, D4, v-SA: Spam, v-CRM: , Subject: "Doctor approved natural Diabetes remedy", From: 123Greetings\_<newsletter@123greetings.info>, X-Mailer: Version\_5.0, helo=123greetings.info, Tests: [AM.IP\_BAD\_216.109.141.91=1.2,BAYES\_999=4,BAYES\_99=3.5,DCC\_CHECK=1.1,DIGEST\_MULTIPLE=0.29 3,HTML\_MESSAGE=0.001,L\_P0F\_WXP=2.3,MIME\_HEADER\_CTYPE\_ONLY=0.717,MIME\_HTML\_ONLY=0.7 23,MISSING MID=0.497,RAZOR2 CF\_RANGE\_51\_100=0.5,RAZOR2 CF\_RANGE\_E8\_51\_100=1.886,RAZ OR2\_CHECK=0.922,RCVD\_IN\_HOSTKARMA\_BL=0.3,RCVD\_IN\_MSPIKE\_H2=- 0.001,RCVD\_NOT\_IN\_IPREPDNS=0.0001,RP\_MATCHES\_RCVD=-0.1,SPF\_HELO\_PASS=-0.001,SPF\_PASS=- 0.001], shortcircuit=no, autolearn=no autolearn\_force=no, autolearnscore=11.366, languages=en,...

May 8 20:17:58 dorothy amavis[48040]: (48040-03) ... relaycountry=US, asn=AS14492\_216.109.128.0/19, rss=164560, 3326 ms

{ "@timestamp" => "2014-05-06T09:29:47.048Z", "time\_unix" => 1399368587.048, "time\_iso\_week\_date" => "2014-W19-2", "partition" => "19",

 "type" => "amavis", "host" => "mailer.example.net", "src  $ip" => "::1",$ "dst  $ip$ " => "::1", "dst\_port" => 10024,

" $\log$  id" => "82329-04", correlates with traditional syslog "mail\_id" => "Jnk7NzYB8pvl", unique, quarantine, MTA log "mail id related" => ["ne27HTERZaOF"],

"client\_port" => 41831, "client\_ip" => "2001:db8::143:1", "ip\_trace" => ["2001:db8::143:1", "192.0.2.242"], "os  $fp'' = > "Windows XP; dist: 6; raw mtu: 1340; ...",$ 

```
"originating" => true,
"policy_banks" => ["PROXY-ORIGINATING", "MYNETS"],
"size" => 302694,
"digest_body" => "a4a7db6307c140b12f57feaf076663f8",
      smtp envelope:
"mail_from" => "mailing-list-1@example.com",
"rcpt_to" => ["recip2@example.org", "recip1@example.net"],
```
#### mail header section:

"message  $id$ " => "<003701cf690d0@example.com>", "author" => ["sending-user@example.com"], "to addr" => ["recip1@example.net"], "cc\_addr" => ["recip2@example.org"],

"subject"  $\Rightarrow$  "Fw: An example 123 - test", "subject  $rot13"$  => "Sj: Na rknzcyr 123 - grfg",

"user\_agent" => "Microsoft Office Outlook 12.0", "is\_bulk" => true, "is\_mlist" => true,

"action" => ["PASS"], "actions performed" => "RelayedInternal RelayedOutbound", "checks performed" => "V S H B F P", "content\_type" => "Clean", "dkim\_new\_sig" => ["example.com"], "dsn\_sent" => false, "elapsed" => {  $"Receiving" = > 0.009,$ "Decoding"  $\Rightarrow$  0.053, "VirusCheck" => 0.326 "SpamCheck"  $\approx$  2.116, "Sending"  $=$  > 0.118,  $"A$ mavis" => 0.215, "Total"  $=$   $>$  2.672, },

"recipients" => [

},

]

 { "action" => "PASS", "ccat\_main" => "Clean", "queued\_as" => "3gNFyR4Mfjzc3" , "rcpt\_to" => "recip2@example.org" , "rcpt\_is\_local" => false, "smtp response" => "250 2.0.0 Ok: queued as 3gNFyR4Mfjzc3", "smtp\_code" => "250", "spam\_score" => -2.0 },

 ${$ "action" => "PASS", "ccat\_main" => "Clean", "mail id related" => "7HRZaOF", "penpals age" => 1114599, "queued\_as" => "3gNFyR4n6Lzc4" , "rcpt\_to" => "recip1@example.net" , "rcpt\_is\_local" => true, "smtp\_response" => " 250 2.0.0 Ok: queued as 3gNFyR4n6Lzc4", "smtp\_code" => "250", "spam\_score" => -5.272

"spam\_score" => -2.0, (summary across all recipients) "smtp code" => [ "250" ], "queued\_as" => [ "3gNFyR4Mfjzc3", "3gNFyR4n6Lzc4" ],

"message" => (short summary) "82329-04 PASS Clean <mailing-list-1@example.com> -> <recip2@example.org>,<recip1@example.net>",

"tests" => [ "ALL\_TRUSTED", "AM.PENPAL", "BAYES\_00", "MSGID\_MULTIPLE\_AT", "RP\_MATCHES\_RCVD" ], "tests\_ham" => [ "AM.PENPAL","BAYES\_00","ALL\_TRUSTED" ], "tests\_spam" => [ "MSGID\_MULTIPLE\_AT" ],

**better monitoring Spotting anomalies E** easier troubleshooting **finding a needle in a haystack** 

understood by log analysis tools

<u>.</u>

**Logstash > Elasticsearch & Lucene > Kibana Splunk**
# Log events processing chain

**F** amavisd child processes – produce JSON **r** redis server – message broker & queue **I** logstash or custom – queue > Elasticsearch or, custom (e.g. perl) – queue > stdout

**Splunk** commercial, freeware < 500 MB of data / day

# understood by Splunk

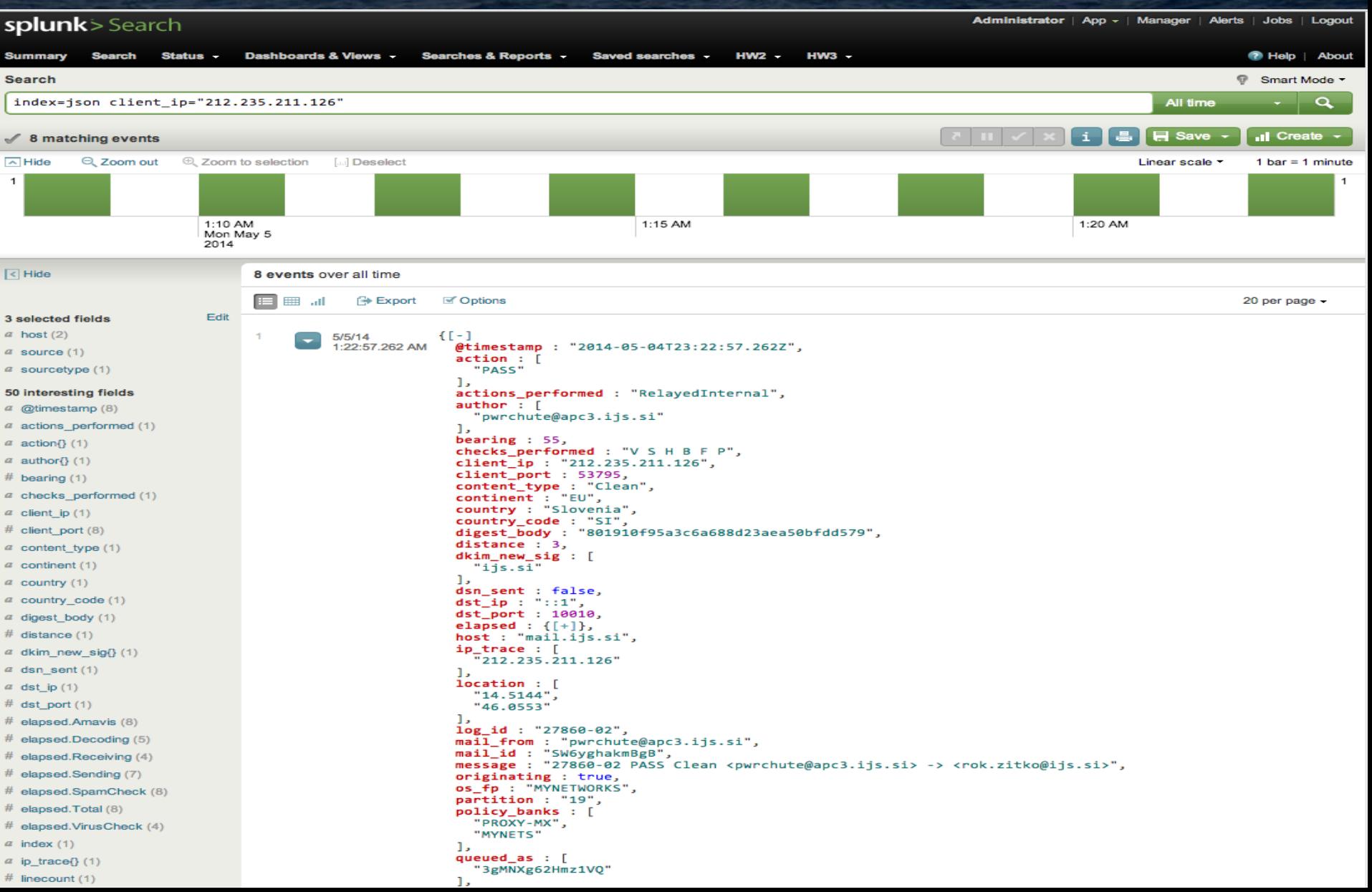

# Log events processing chain – ES

**E** amavisd child processes  $\blacksquare$  redis server logstash or custom (perl) – queue > http ES **Elasticsearch index & search: http, cluster, java Apache Lucene – full text search, java** Kibana – JavaScript @ web browser

#### all open source

### **Elasticsearch**

is a search server based on Lucene. It provides a distributed, multitenant-capable full-text search engine with a RESTful web interface and schema-free JSON documents. Elasticsearch is developed in Java and is released as open source under the terms of the Apache License

sharding, real-time replication, routing, scalable 500 amavis events/s sustained > Elasticsearch

## Lucene Query Parser

■ term: test, hello, wildcard: te?t, test\*, te\*t **F** fuzzy, regexp, proximity, boosting a term phrase: "Hello Kitty" **boolean operators: OR (implied), AND, NOT grouping: (...) r** range: [10 TO 1000], excl: {2 TO 5}

fields: subject:newsletter\* , size:[9000 TO \*]

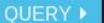

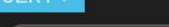

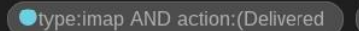

type: amavis AND NOT action: (RE

Otype: amavis AND action: (REJEC

type: (mta imap antivirus)  $Q +$ 

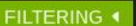

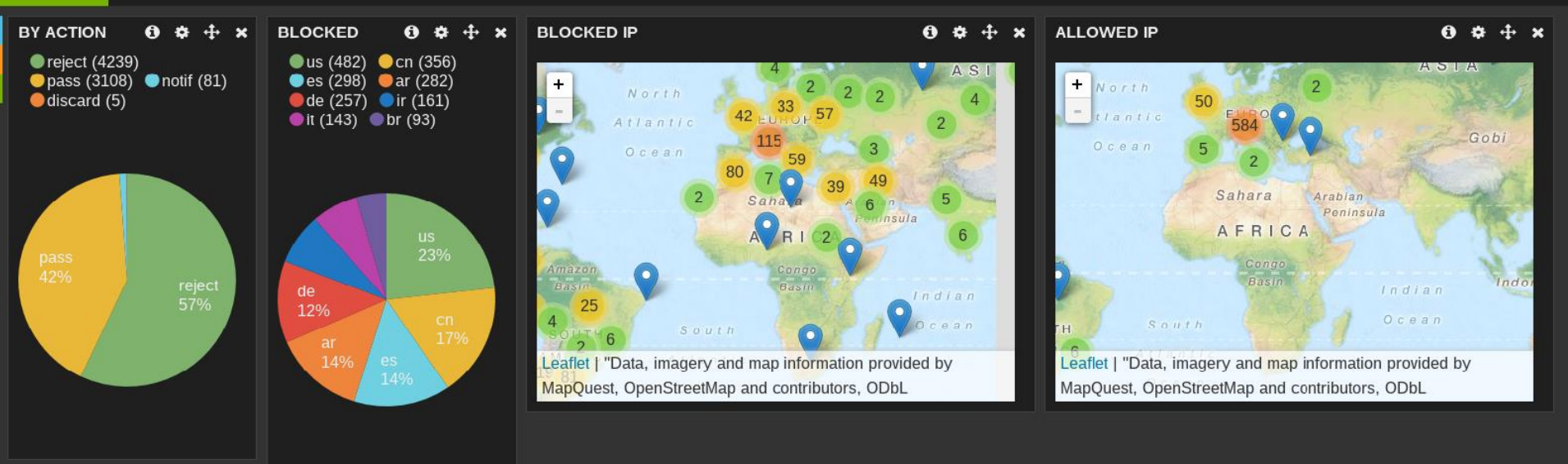

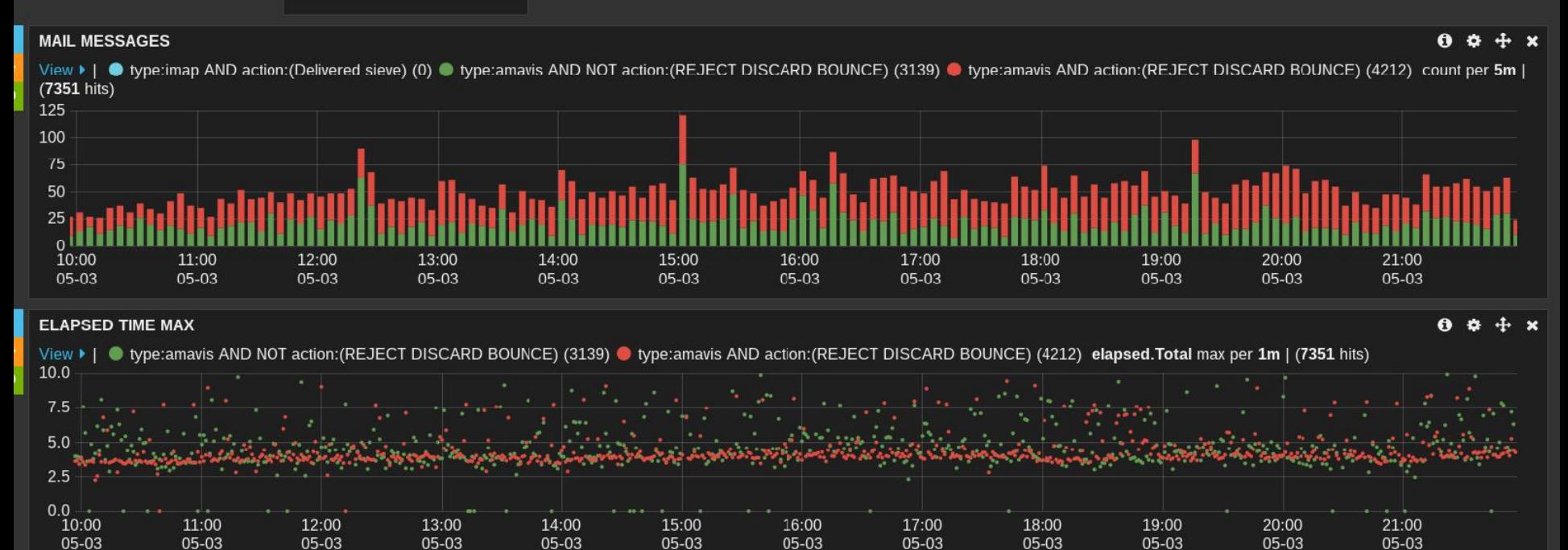

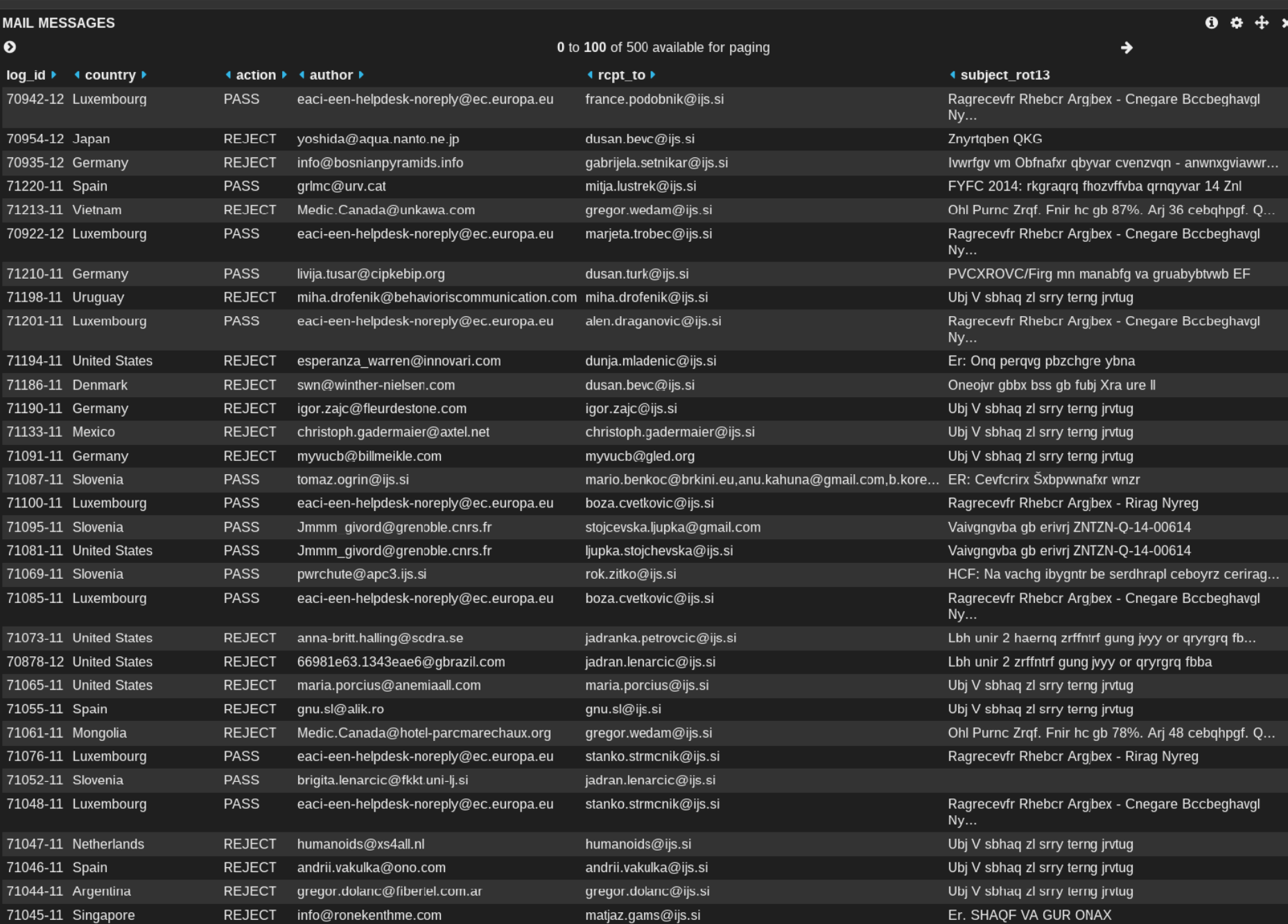

# SpamAssassin now and future

**2014-02-11 The Apache Software Foundation** announces Release of Apache™ SpamAssassin™ 3.4.0

SpamAssassin **I** likely: DMARC plugin (Domain-based Message Authentication) **TxRep plugin replacing AWL (Ivo Truxa)** 

## Amavis future

**In improve ageing for IP address reputation** F feeding JSON logs events through ZMQ ? consider LMDB **EXA** Zabbix support for SNMP monitoring? (Vinício Zanchettin, Olicenter Informática Ltda.) ■ move to GitHub

### Demo?

**Filter-BSD** guest under VirtualBox (1.5 GB) runs a single Elasticsearch java server **behind an nginx proxy two day's worth of real amavis data (50k)** 

**host:** just a web browser **Kibana is a JavaScript, running in a browser** 

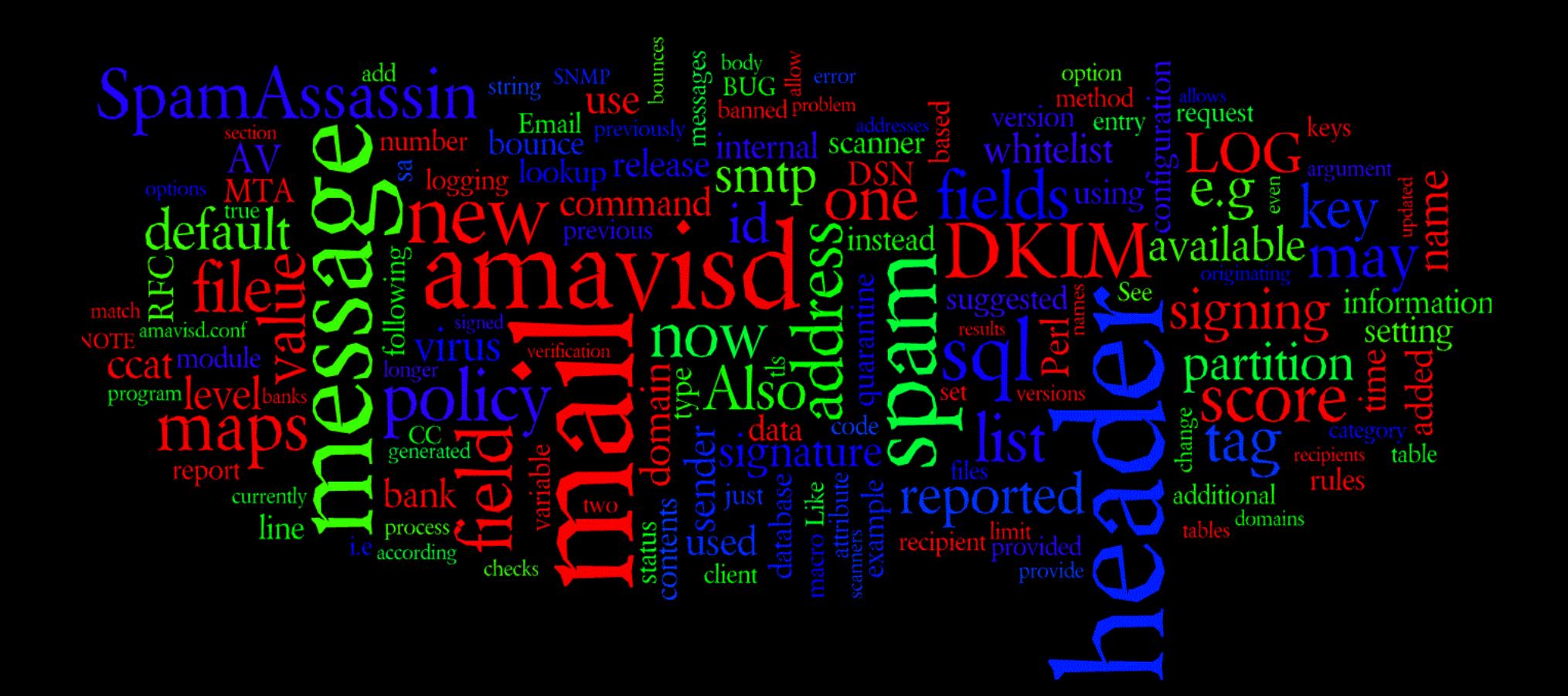